## pushTAN: первоначальная настройка

www.spk-gz-kru.de

 $S<sub>parkasse</sub>$ Günzburg-Krumbach

Начните процесс регистрации, описанный ниже, только после того, как получите письмо о регистрации и Ваши данные для входа в интернет-банкинг (PIN-код для доступа и имя пользователя). Если Вы сменили предыдущую систему безопасности на технологию pushTAN, Ваши данные для входа останутся прежними. В противном случае Вы получите по почте отдельное письмо с PIN-кодом, содержащее Ваши новые данные для входа.

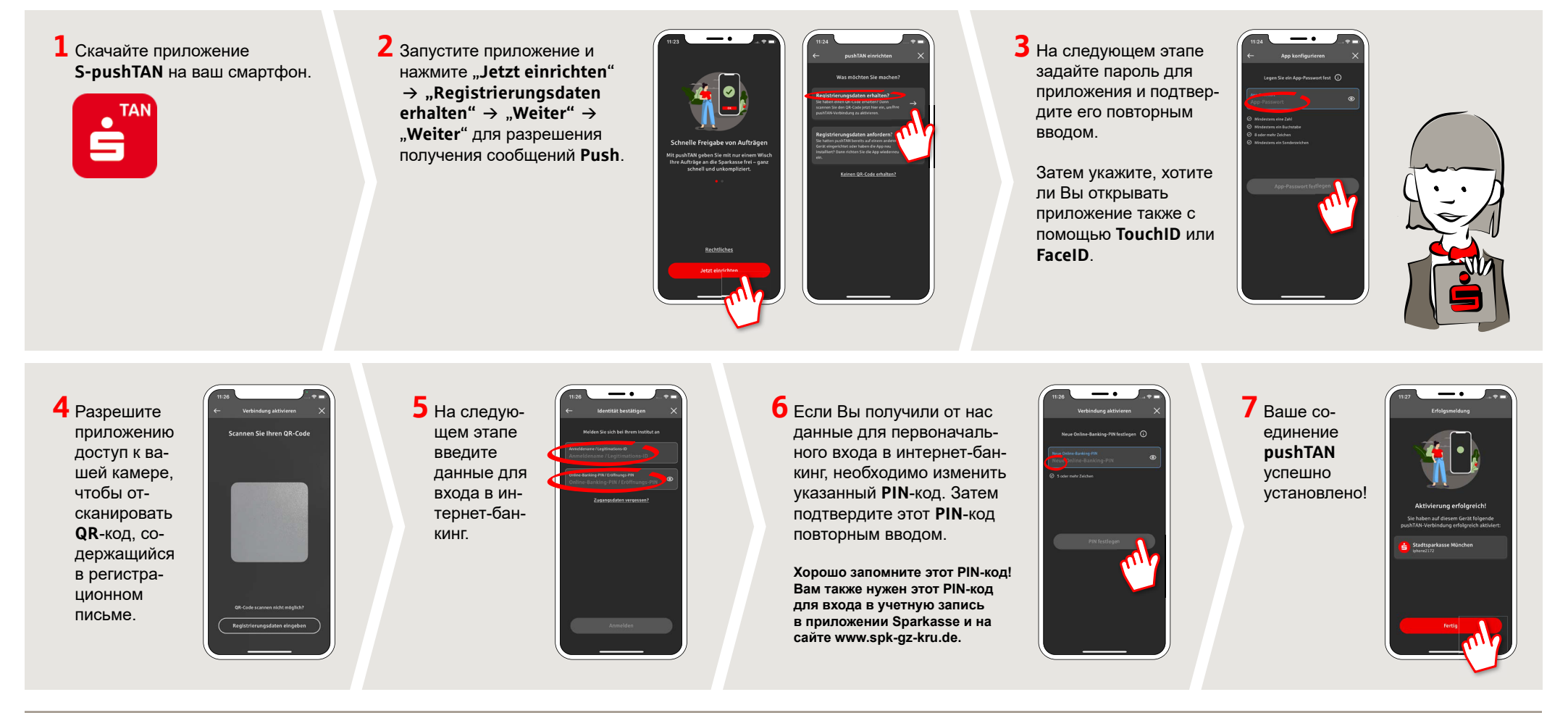

DO YOU HAVE ANY QUESTIONS? WE WILL BE HAPPY TO HELP YOU.

Central service number: You can contact us under 08221 92-0

You can find further information at: www.spk-gz-kru.de